# 111. AA Megoldó Alfréd AA 111.

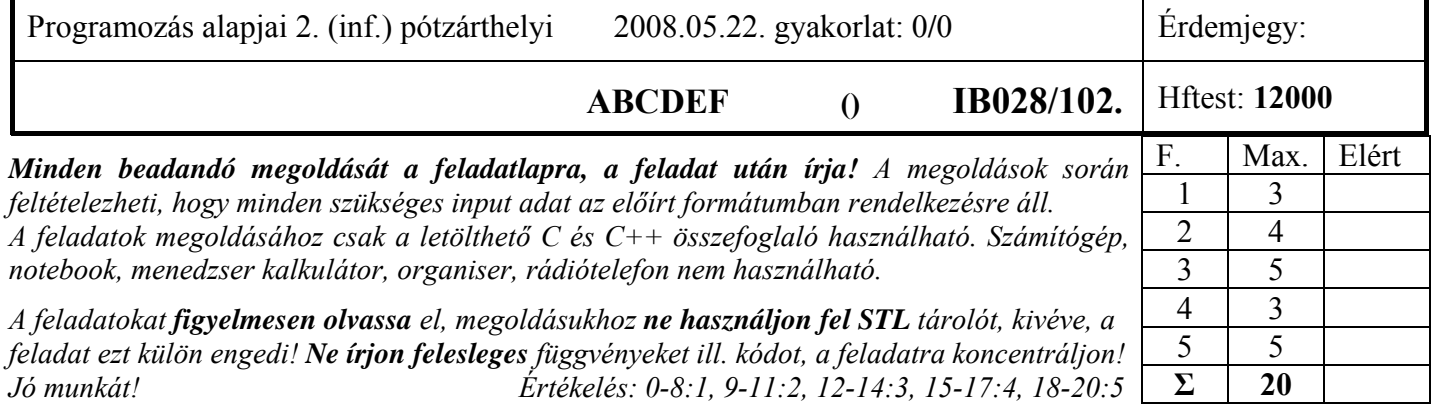

1. Feladat 3 pont

**Mit ír ki** a szabványos kimenetre az alábbi program? Válaszához használja a négyzetrácsos területet! **#include <iostream> using namespace std; class A { const char \*s; public:**   $A($  const char \*s = "A") :s(s) { cout << s << 'k'; }  **virtual ~A() { cout << 'd'; } }; class B { A a; public:** 

```
B(const char *s ="C++") :a(s) { cout << 'K'; }
  B(const B& b) { cout << 'C'; } 
  B(const A) { cout << 'M'; } 
  ~B() { cout << 'D'; } 
}; 
int main() { 
  A ab4("ABCDEF"); cout << endl; 
  B b1("C++4"); cout << endl; 
  B b2 = b1; cout << endl; 
  B b3(ab4); cout << endl; 
  delete new A; cout << endl; 
  return(0); 
} 
                                    A B C D E F k 
                                    C + + 4 k K 
                                    A k C 
                                    A k M d 
                                    A k d 
                                    D d D d D d d
```
Nagyon sokan nem vették figyelembe, hogy ha felüldefiniáljuk a másoló konstruktort, és abban explicit nem hívjuk meg a tartalmazott osztály másoló konstruktorát, akkor a tartalmazott alapértelmezett konstruktora hívódik meg. Előadáson többször elmondtam, laboron pedig gyakoroltuk. A nagyZH ugyanezt a kérdést feszegette csak örökléssel!

## 2. Feladat  $\Sigma$  4 pont

**Írjon** generikus függvényt, amely kiválaszt egy paraméterként megadott tulajdonságú elemet a paraméterként kapott iterátorok közötti intervallummal megadott tárolóból! A függvény két előrehaladó iterátort kap paraméterként, ami kijelöli a jobbról nyílt intervallum kezdetét és végét (pl: x.begin(), x.end()), és egy tulajdonságot meghatározó függvényobjektumot. Ez utóbbi egy logikai függvény, vagy egy olyan osztály, melynek van függvényhívás operátora. Ez a függvényobjektum hivatott eldönteni két, a tárolóban tárolt típusú elemről, hogy melyik teljesíti a kiválasztási kritériumot. (2 pont). **Írjon generikus** kiválasztó függvényobjektumot az elkészített generikus függvényhez, ami a legkisebb elem kiválasztásra használható! (1 pont)

**Írjon programrészletet**, amelyben az elkészített generikus függvényt alkalmazza egy 30 valos adatot tartalmazó közönséges tömbre, melyből a legkisebb elemet akarjuk kiválasztani! (1 pont)

Nem kell teljes programot írnia! De minden használt függvényt, változót, objektumot deklarálni ill. definiálnia kell!

```
1. rész: 
   template <class T, class I, class S> 
   T select(I from, I to, S cmp) { 
    TX = *from++; for (; from != to; from++) 
        if (cmp(*from, x)) x = *from; return x; 
   } 
                                               A szöveg az előző megoldásra utal, de lehet így is: 
                                               template <class T, class I, class S> 
                                               T select(I from, I to) { 
                                                    TX = *from++;for (; from != to; from +)
                                                        if (S(*from, x)) x = *from; return x; 
                                               }
```

```
2. rész: 
 template <class T> 
bool Min(T d1, T d2)\{ return d1 < d2; 
 } 
                           3. rész: 
                            double adat[30]; 
                            cout <<select<double>(adat, adat+30, Min<double>);
                           vagy: 
                            cout <<select<double, double*>(adat, adat+30, Min<double>);
                           vagy: 
                             cout <<select<double, double*, Min<double> >(adat, adat+30);
```
## 3. Feladat  $\Sigma$  5 pont

Egy olyan osztályt (*Vec4)* kell létrehozni, ami dinamikusan változó méretű, valós elemek tárolására alkalmas tömböt valósít meg. A tömb kezdeti mérete, és elemeinek kezdőértéke a konstruktorban adható meg. Meg kell valósítani az alábbi műveleteket:

- *at()* elem direkt elérése (indexelés). Hibás indexelés esetén range\_error kivételt dob.
- *insert()*  elemet szúr be a paraméterként megadott hely elé
- *erase()*  kitörli a paraméterként megadott helyen levő elemet
- *size()* tárolt elemek számát adja
- *count()* megszámolja, hogy hány olyan elem van a tárolóban, ami azonos a paraméterként kapott értékkel

Az osztály megvalósításán többen dolgoznak egyszerre, akikkel megállapodtak az osztály belső adatszerkezetében, és a tagfüggvények funkcióiban. A megállapodást az alábbi kommentezett deklaráció rögzíti, amin **nem lehet változtatni**. Követelmény, hogy az osztály legyen átadható érték szerint függvényparaméterként, de úgy döntöttek, hogy az **értékadást nem fogják megvalósítani**.

**class Vec4 {** 

```
 Vec4& operator=(const Vec4); // Az értékadó operátor nincs megvalósítva
```

```
protected: 
   double *v; // Pointer a dinamikus adatterületre. Ezen a területen tároljuk az adatokat.
   int siz; // Tárolt elemek száma, azaz ekkora dinamikus területet foglalunk.
public: 
   Vec4 (int n = 0, double iv = 0); // Létrehoz egy n elemű vektort, feltölti iv értékkel, inicializál 
                         // nulla elemszámhoz is foglal területet, hogy később ne legyen vele baj.
   Vec4 (const Vec4&); // Másoló konstruktor.
   void insert(double d, int i = 0); // A d értéket beszúrja az i. adat elé. 
   void erase(int i = 0); // Törli az i. helyen levő adatot. 
   int size() const; // Visszaadja a vektorban tárolt elemek számát 
   double& at(int); // Indexelés művelete, ami ellenőrzi, hogy van-e az adott elem, ha nincs hibát dob. 
   int count(double d); // Megszámolja, hogy hány d-vel azonos elem van a tárolóban. 
   ~Vec4(); // Megszünteti az objektumot 
};
```
# 417. AA Megoldó Alfréd AA 417.

A tagfüggvények elkészítését felosztották egymás között. Önre konstruktorok megírása jutott. **Valósítsa** meg a feladatul kapott tagfüggvényeket! Vegye figyelembe, hogy a mások által írt függvények belső megoldásait nem ismeri, azaz nem használhat ki olyan működést, ami a fenti kódrészletből, vagy annak megjegyzéseiből nem olvasható ki (3 pont).

A Vec4 osztály **módosítása nélkül** készítsen egy *read* függvényt, ami a paraméterként a kapott *std::isteram* típusú adatfolyamról **fájl végéig** érkező valós számokat beolvassa egy szintén **paraméterként kapott** *Vec4* típusú objektumba! (2 pont) Ügyeljen a helyes paraméterezésre! Feltételezheti, hogy az inputon a valós számok whitespace karakterekkel elválasztva követik egymást.

### **1. részfeladat:**

```
"A" csoport megoldása (kontruktorok): 
Vec4:Vec4(int n, double iv) isiz(n) v = new double[siz]; 
  for (int i = 0; i < siz; i++)
    v[i] = iv;} 
Vec4::Vec4(const Vec4& f) { 
  v = new double[siz = f.size];for (int i = 0; i < siz; i++)v[i] = f.v[i];} 
 "B" csoport megoldása (insert+size): 
void Vec4::insert(double d, int i) { 
  double *tmp = new double[siz + 1];
   int j; 
  for (j = 0; j < i; j++)tmp[j] = v[j];while (j < sig)tmp[j+1] = v[j];tmp[i] = d; delete[] v; 
    v = \text{tmp}; siz++; 
} 
int Vec4::size() const { 
   return siz; 
} 
                                                    "D" csoport megoldása (at+count): 
                                                    double& Vec4::at(int ix) { 
                                                      if (ix \ge siz)throw range error("indexeles");
                                                       return v[ix]; 
                                                    } 
                                                    int Vec4::count(double d) { 
                                                      int n = 0;
                                                      for (int i = 0; i < siz; i++)if (v[i] == d) n++; return n; 
                                                    } 
                                                     "C" csoport megoldása (insert+size): 
                                                    void Vec4::erase(int i) { 
                                                      double *tmp = new double[siz - 1];
                                                       int j; 
                                                      for (j = 0; j < i; j++)tmp[j] = v[j];for (i \nightharpoonup j < siz; j++)tmp[j] = v[j+1]; delete[] v; 
                                                      v = \text{tmp};size--;} 
                                                    int Vec4::size() const { 
                                                       return siz; 
                                                    }
```
**2. részfeladat megoldása minden csoportnak:**  void read(std::istream& is, Vec4& vec) { int i; while  $(is \gg i)$  vec.insert(i, vec.size()); vagy: vec.insert(i); }

4. Feladat  $\Sigma$  3 pont

Tételezze fel, hogy **a 3. feladat** *Vec4* osztálya elkészült és hibátlanul működik! Ezen osztály **felhasználásával készítsen** egy olyan *MyVec4* osztályt, ami a *Vec4* osztállyal azonos funkcionalitású, de helyesen kezeli a többszörös értékadást (*s1=s2=s3*) is. (1.5 pont). A megoldást nem értékeljük, amennyiben nem használja a *Vec4* osztályt! **Legyen** a *MyVec4* osztálynak egy *instcnt()* tagfüggvénye is, ami megmondja, hogy hányszor példányosították az osztályt. (1.5 pont)

### **Egy lehetséges megoldás:**

```
class MyVec4 :public Vec4 { 
   static int cnt; 
public: 
  MyVec4(int n = 0, double iv = 0) :Vec4(n, iv) {cnt++; }
   MyVec4& operator=(const MyVec4& f); 
  static int instent() { return cnt; }
}; 
MyVec4& MyVec4::operator=(const MyVec4& f) { 
  if (this != \&f) {
     delete[] v; 
    v = new double[siz = f.size];for (int i = 0; i < siz; i++)v[i] = f.v[i]; } 
   return *this; 
} 
int MyVec4::cnt = 0;
```
Akik felüldefiniálták a másoló konstruktort és/vagy az értékadást, azok feleslegesen dolgoztak, hiszen a MyVec4 osztály nem kezel dinamikus adattagot, csak a tartalmazott objektum (adat), ami viszont a feltételezésünk szerint jól működik.

Csak akkor kell a másoló konstruktort és/vagy az értékadást felüldefiniálni, ha az alapértelmezés szerinti működés nem jó valamiért!

# 111. AA Megoldó Alfréd AA 111.

## 5. Feladat  $\Sigma$  5 pont

Egy elektronikus irattár tervezésében vesz részt! Az irattárat egy *Mappa* típusú objektum valósítja meg, melyben különböző tartalmú állományok (Allomany) lehetnek. A *Mappa* is egy *Allomany*, így egy tetszőlegesen mély hierarchikus rendszer alakul ki. Az állományok közös attribútuma a név és a hossz bájtban mérve. Jelenleg a következő állományaink vannak, de később ez a felsorolás bővülni fog:

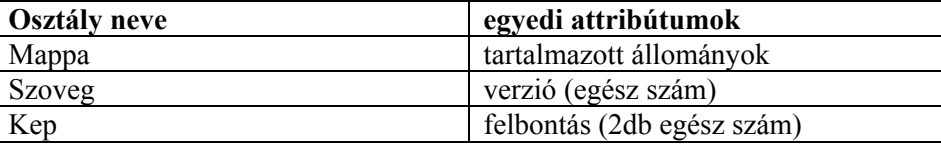

A rendszerben a következő funkciókat kell megvalósítani:

- Állomány katalógusba illesztése. (*berak*)
- Katalógus tartalom (*nevek*) listázása (*list*) (csak az adott szinten levő állományok neveit listázza)
- Mappa és a benne levő minden állomány összesített méretének lekérdezése (*meret*) (rekurzív)

A rendszer tervezéséhez és megvalósításához használhat STL tárolókat is!

### **Feladatok:**

- **Tervezzen** meg egy olyan OO modellt, mely a fenti követelményeket kielégíti! Rajzolja fel a modell osztálydiagramját!
- **Definiálja** az *Allomany*, *Mappa*, *Szoveg*, és *Kep* osztályokat és az elvárt a funkciók ellátásához szükséges tagfüggvényeket! Használja a dőlt betűs neveket!
- **Implementálja** a fenti osztályokat és azok tagfüggvényeit! Az osztályokat olyan módon készítse el, hogy újabb állománytípus felvételekor a már meglevő kódot ne kelljen módosítani! (2 pont)
- **Írjon** egy egyszerű programrészletet, ami készít egy *Mappa* objektumpéldányt, és abba berak egy *Kep*, valamint egy *Szoveg* példányt! (0.5 pont)

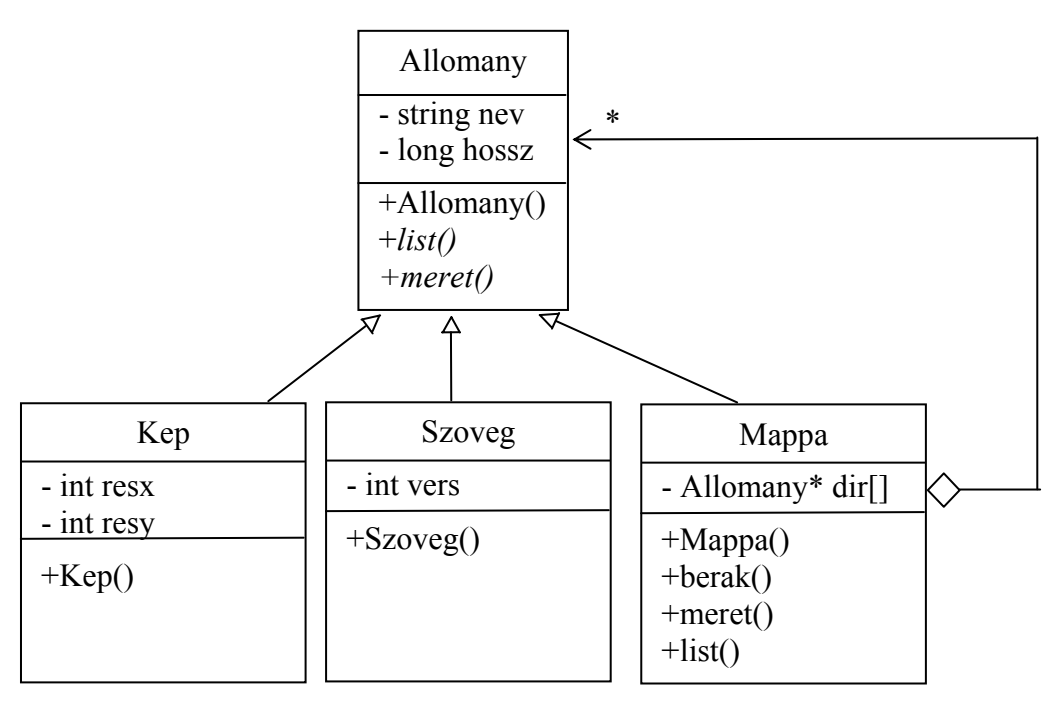

A gyakorlatokon ettől bonyolultabb osztályhierarchiát is terveztünk. A második kisZH-ban is bonyolultabb volt!

Azok tanulnak jól, akik megértik, és nem bemagolják ezeket a feladatokat, hiszen nincs két teljesen egyforma feladat.

Rajz: Számonkérések során nem ragaszkodunk a pontos UML szintaxishoz, de elvárjuk, hogy megkülönböztethető módon jelöljék a tartalmazást, az asszociációt, és az öröklést.

# 111. AA Megoldó Alfréd AA 111.

```
class Allomany { 
     string nev; // Használjuk az STL string sablonját
     long hossz; 
public: 
    Allomany(const char *n = "", long l = 0) :nev(n), hossz(1) {}
    virtual void list() { cout << nev; }
    virtual long meret() { return hossz; }
}; 
class Mappa :public Allomany { 
     vector<Allomany*> dir; // Használjuk az STL vector sablonját
public: 
    Mappa(const char *n = "", long l = 0) :Allomany(n, 1) {}
     void berak(Allomany *f) { 
      dir.push back(f);
     } 
     void list(); 
    long meret();
}; 
void Mappa::list() { 
     cout << "A katalogus tartalma: " << endl; 
    for (vector<Allomany*>::size_type i = 0; i < dir.size(); i++) {
        dir[i]->Allomany::list(); 
        cout << endl; 
     } 
} 
long Mappa::meret() { 
    long sum = Allomany:: meret();
    for (vector<Allomany*>::size_type i = 0; i < dir.size(); i++)sum += \text{dir}[i]->meret();
     return sum; 
} 
class Szoveg :public Allomany { 
     int vers; 
public: 
    Szoveg(const char *n = "", long l = 0, int v = 1) :Allomany(n, 1), vers(v) {}
}; 
class Kep :public Allomany { 
     int resx; 
     int resy; 
public: 
    Kep(const char *n = "", long l = 0, int x = 800, int y = 600) :Allomany(n, l),
resx(x), resy(y) {}
}; 
... 
     Mappa d("/"); 
     Kep k1("kep1", 100); 
     Szoveg t1("text1", 300); 
     d.berak(&k1); 
     d.berak(&t1);
```